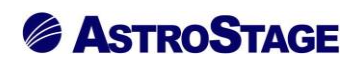

## News Release ニュースリリース

日付:2022 年 9 月 2 日

### Sophia Report における入退院リスト画面での機能を改善

医療情報システムを手掛ける株式会社アストロステージ (本社:東京都千代田区神田司町 2-8-1 PMO 神田司町 5F)は、これまでもご好評いただいております Sophia Report ソフィアレポート)画面での機能改善を行いま したので発表いたします。

Sophia Report (ソフィアレポート)は、文書作成から開封通知、既読管理までを一連でサポートし、ユーザに よるフォーム作成機能からチーム医療のワークフロー、各部門の複雑なレポート機能まで幅広くサポートとする ドキュメント作成/管理システムです。今回は入退院リスト画面上で文書ファイルの「移動」「複製」「記載依頼」 「削除」の操作の選択ができるように改善しております。

### **≪入退院リスト画面上にてドラッグアンドドロップでの文書ファイルのコピー≫**

入退院リスト画面上で文書ファイルを選択しドラッグアンドドロップすることで簡単に文書ファイルをコピー できるようにしております。

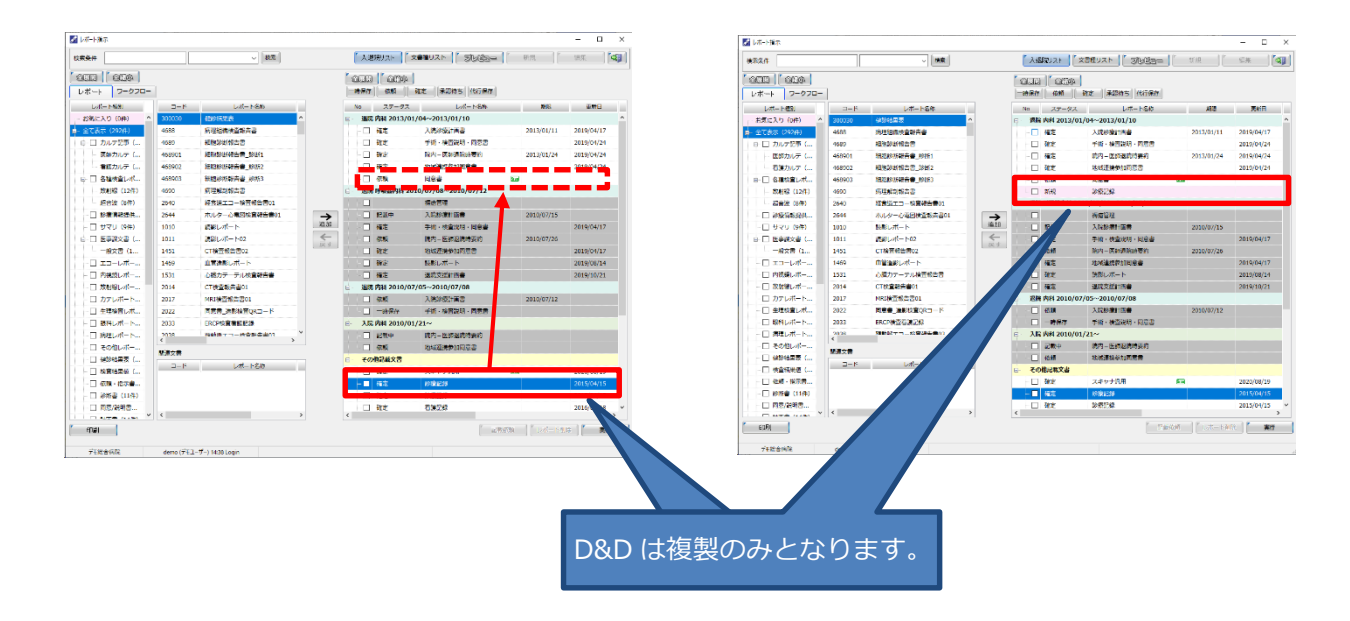

# **& ASTROSTAGE**

### **≪右クリックボタンからの文書ファイルの「移動」「複製」「削除」操作の選択≫**

入退院リスト画面上で文書ファイルを選択し、右クリックボタンから文書ファイルの「移動」「複製」「記載依 頼」「削除」の操作を行なう事ができるようにしております。ショートカットキーからも同様の操作を可能にし ております。

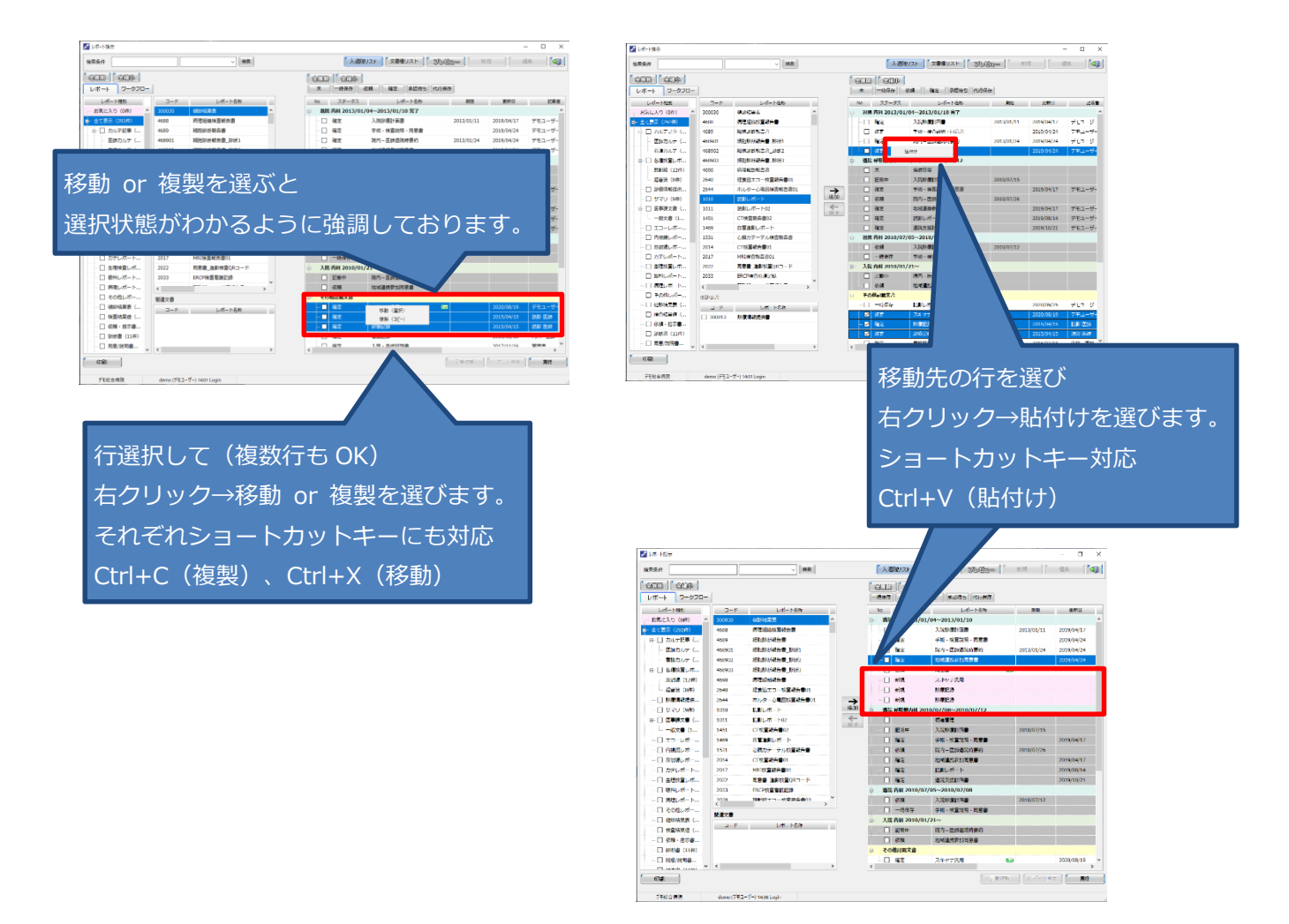

#### **≪同様の操作で「記載依頼」≫**

「記載依頼」機能は医師、期限、コメントを入力することで医師のアプリ画面に文書の記載の依頼をかける通 知をすることができます。ショートカットキーからも同様の操作を可能にしております。

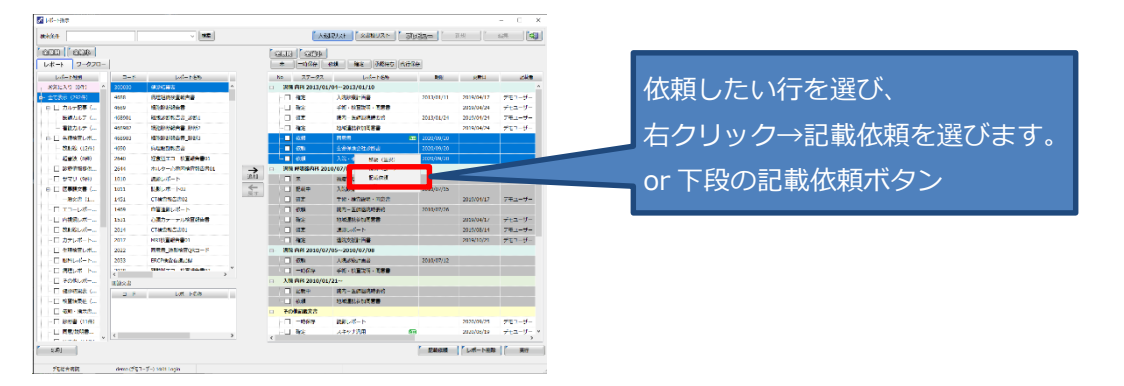

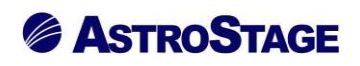

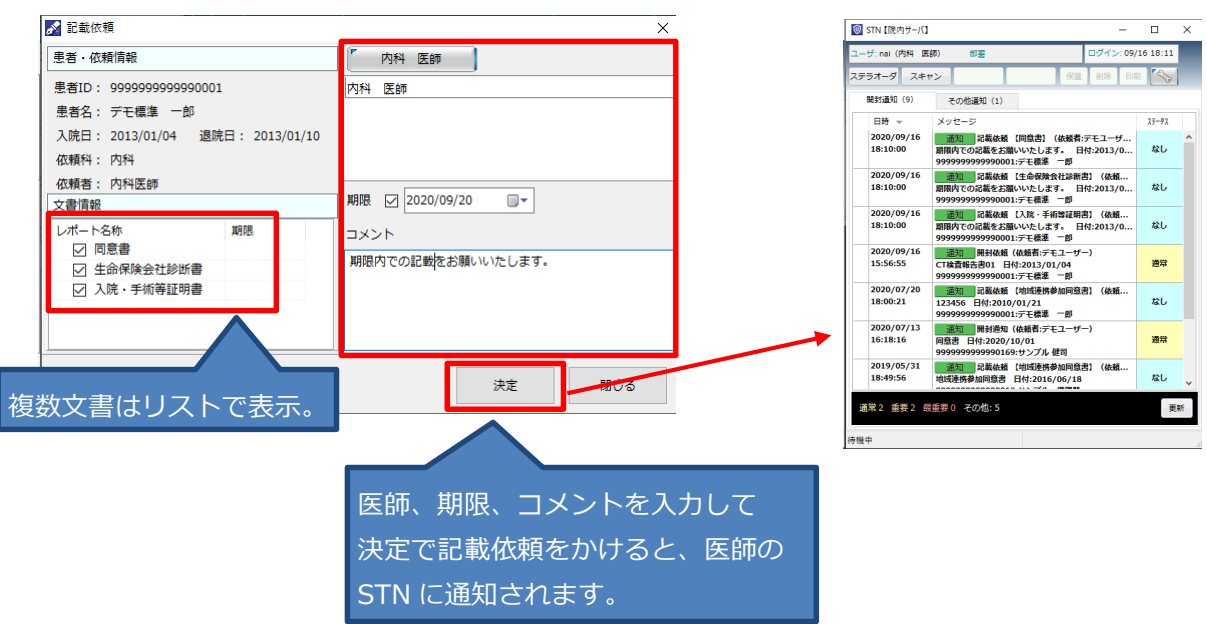

アストロステージは、今後もお客様の声に耳を傾け患者様の検査環境とお客様の作業環境を万全に整えるサポー トを実現するため、これからも製品の改善、新たな機能の開発に力を注いでまいります。